The VAD Tree:A Process-Eye View of Physical Memory

Brendan Dolan-Gavitt

## Too Much Data

- Physical memory is voluminous, and getting more so
- Structure not well-understood for most operating systems (e.g.Windows)
- Want to give context to artifacts and evidence found in memory dumps

# Current Approaches

- Attribution: look at the PDEs and PTEs for each process to determine what owned a particular bit of memory (e.g.,Volatility's "strings" module)
- Find interesting structures such as processes, threads, kernel modules,TCP connections, etc. in memory

## The VAD Tree

- Virtual Address Descriptor tree is a selfbalancing binary tree that lists memory ranges allocated using VirtualAlloc().
- Three variations on the structure: short, normal, and long (\_MMVAD\_SHORT, MMVAD, MMVAD LONG in XP SP2 debug symbols).

#### VadS @80e2cd88 00190000-001a0000

... ... ... ...

VadS @80e20a88 00030000-00070000

Vadl @ffa98178 01000000-01013000

ControlArea @80d502e0 Flags:Accessed, HadUserReference, Image, File

FileObject @80e170e0 Name: [...]\notepad.exe

# Walking the VAD Tree

- 1. Find an EPROCESS structure (using, e.g., Andreas Schuster's *PTFinder*).
- 2. Read the VadRoot member of that structure.
- 3. Use the pool tag (see Schuster IMF 2006) to determine the type of VAD node, then visit the left and right children.
- 4. GOTO 3.

# Useful Properties

- VAD nodes correspond to the amount of memory requested by VirtualAlloc, rather than 4096 byte chunks as in page directory.
- Normal and long VADs contain pointers to Control Areas, which in turn point to File Objects if the memory range corresponds to a mapped file such as a DLL.
- Kernel memory structure–harder to modify.

## VAD Tools

- vadwalk: walk the tree and give a short listing as ASCII art, table view, or GraphViz
- vadinfo: print detailed information on each node
- vaddump: write the memory ranges described by each node out to disk

## Tool Limitations

- Naïve memory model (no support for "invalid" PDE/PTEs, such as prototype or transition pages).
- 32-bit, non-PAE mode is assumed.
- Only Windows 2000 and XP (SP0, SP1, SP2) supported–no Vista support.
- Code quality is "proof-of-concept"–expect crashes on strange inputs.

#### Anti-Forensics

- VAD Tree susceptible to DKOM attacks.
- Once the memory has been committed and the page directory entries created,VAD does not appear to be used.
- Code with access to kernel memory could remove a node from the tree without affecting the user-space process's ability to access it.

#### Future Work

#### • Vista VADs

- Finding and reconstructing VAD trees from exited processes (VadRoot member is zeroed out when process exits).
- Other interesting structures pointed to-for example, what are \_MMBANKED\_SECTION and MMEXTEND INFO ?

## Links

- **Volatility** GPL-licensed memory analysis framework by AAron Walters and Nick Petroni, Jr.
- <u>VAD Tools</u> Public domain proof-of-concept tools.

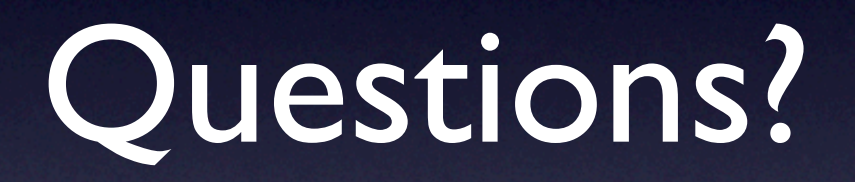